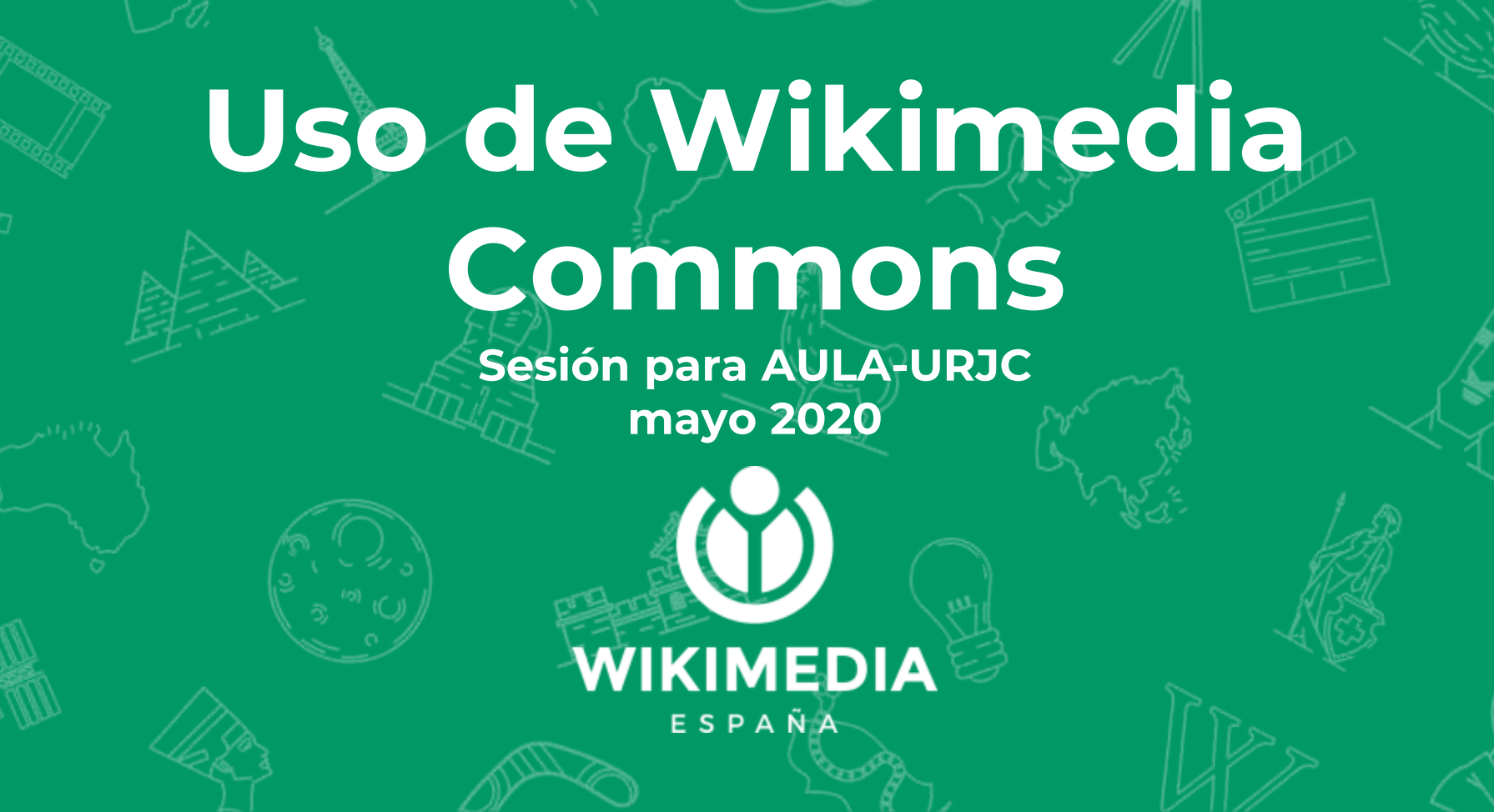

# **Libre:**

**Todo su material está bajo licencias libres:**

\***permiten reutilización \*permiten lucrar \*permiten modificación \*siempre reconociendo autoría \*y por lo general, se pide que se mantenga la misma licencia**

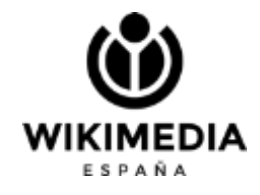

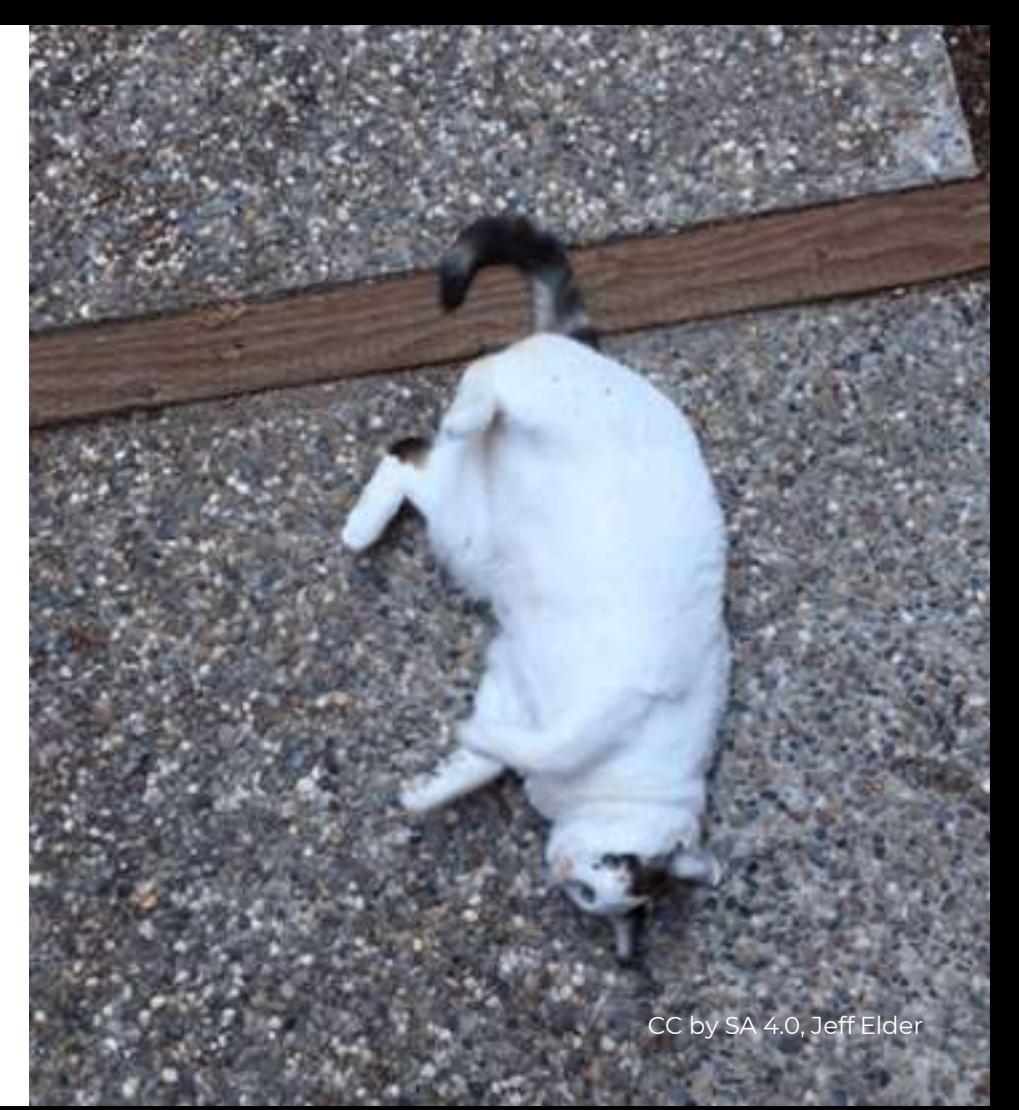

## **Esta licencia implica:**

**-reconocer Autor/es -hay que volver a usar esta misma licencia si reutilizamos el trabajo**

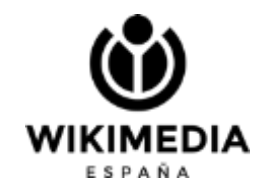

Licencia usada por defecto en Wikimedia Commons

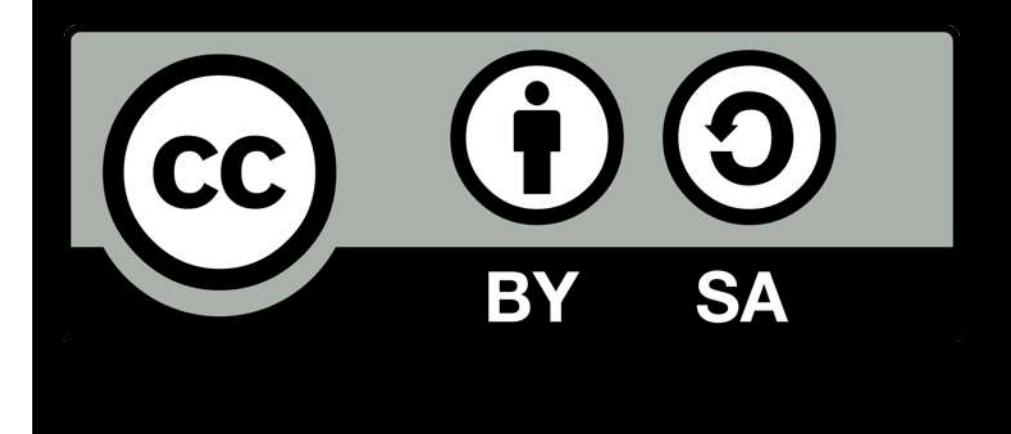

[Para saber más…](https://creativecommons.org/licenses/)

# **Recovered by the CAS imágenes no siempre es sencillo**

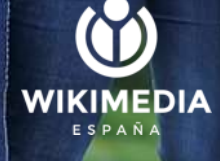

CC by SA 4.0, Zachary McCune

## **Wikipedia**

Una de las formas de encontrar las imágenes que queremos es mediante Wikipedia, pinchando en la imagen del artículo, y luego accediendo a Wikimedia Commons.

En Commons, temenos miles de categorías…

Las categorías, a pesar de ser complicadas, son nuestras amigas.

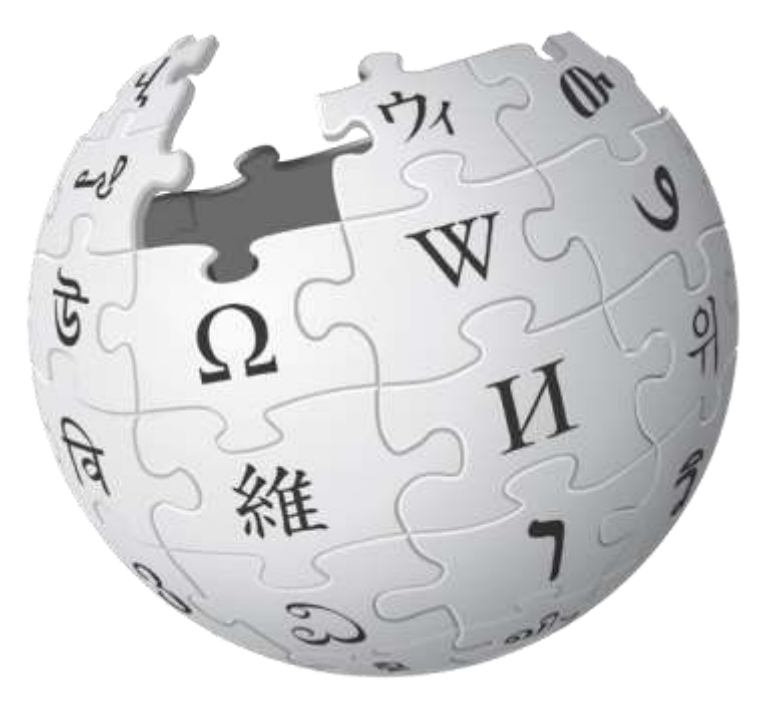

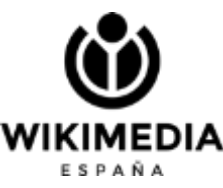

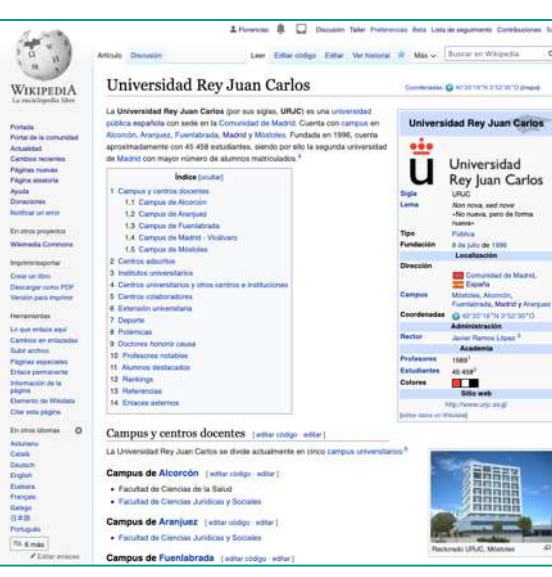

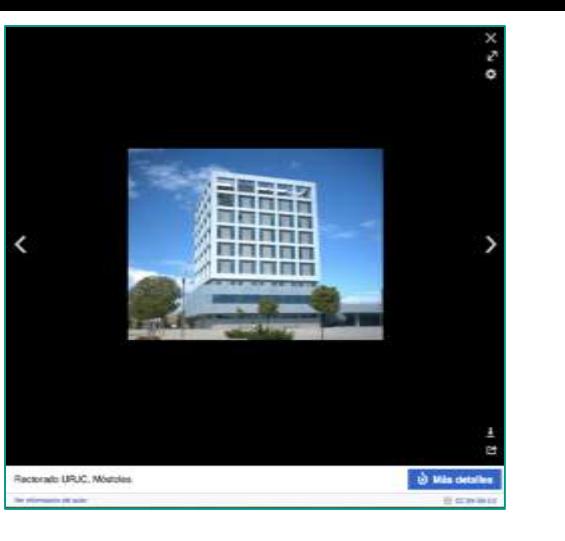

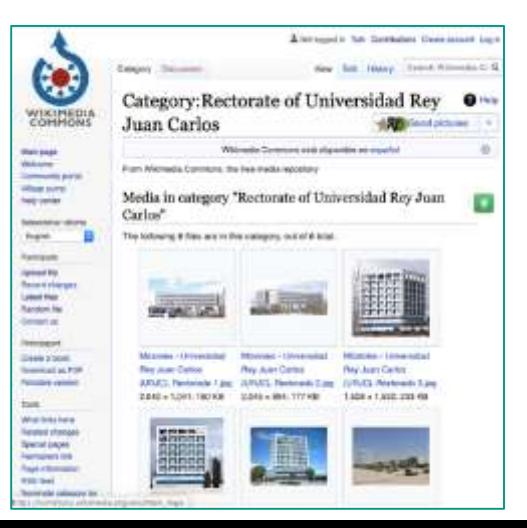

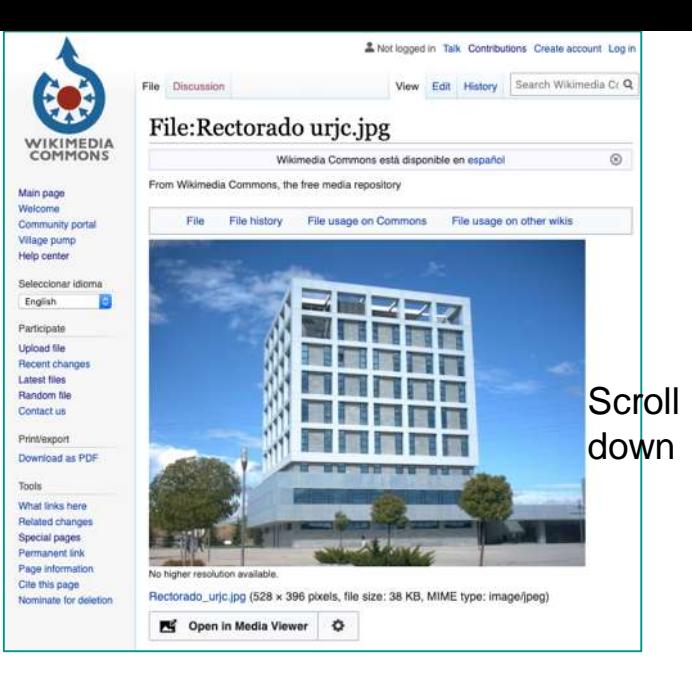

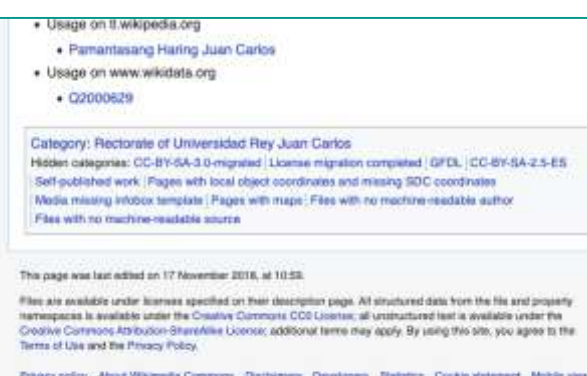

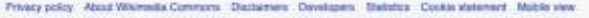

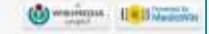

## **Commons**

En cuanto a categorías, trabaja en inglés. En cuanto al resto de información, se recomienda usar inglés y español.

**Todo se puedes deshacer, menos:**

- **Quitar una imagen**
- **Cambiar el nombre del archivo**

Una vez liberada una imagen, no se puede quitar. Una vez que hacemos un regalo, no podemos anularlo… salvo que haya un problema legal.

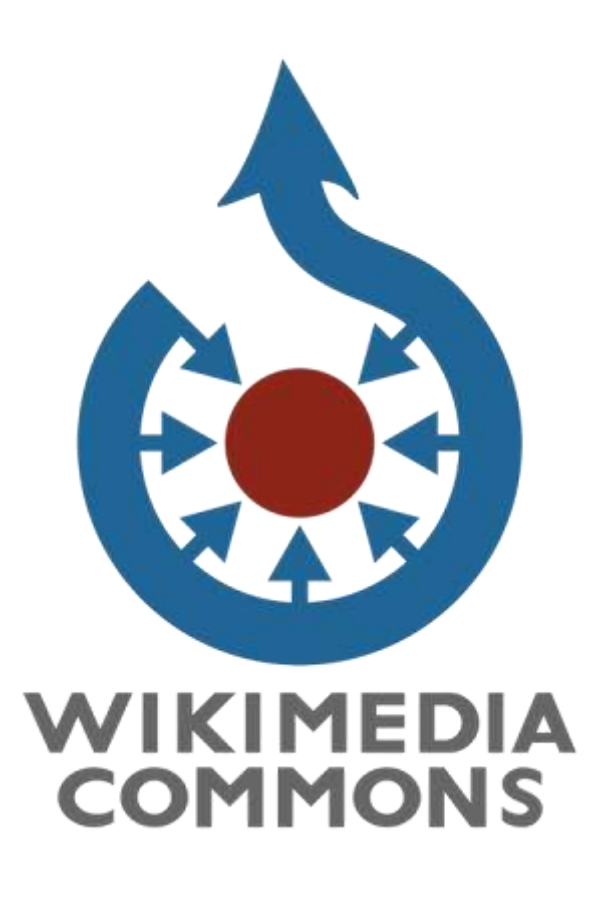

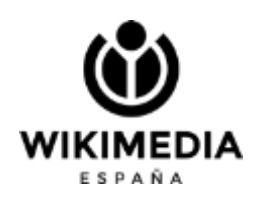

### **Category: Universidad Rey Juan Carlos**

Tiene subcategorías. Podríamos generar una llamada:

#### **URJC-WMES partnership**

Que también estaría alojada en **WMES**

Y dentro de **URJC-WMES partnership** podemos hacer más subcategorías si llegamos a tener bastante material, para dividir vídeos, carteles, o lo que sea... pero eso más adelante…

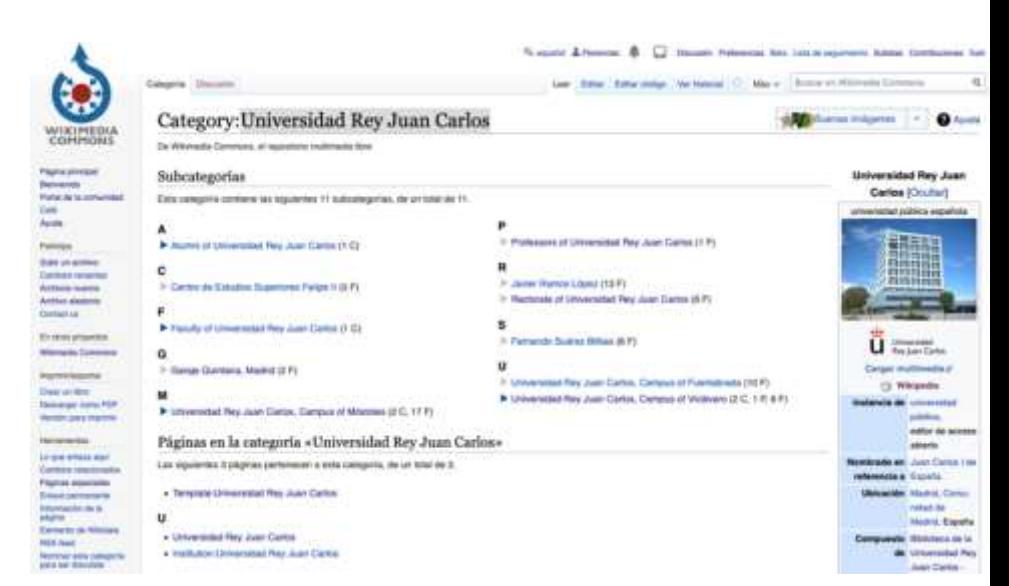

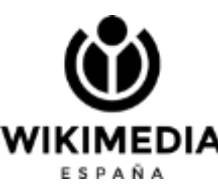

# **Cómo usar una imagen**

WIKIMEDIA

## La busco, y en la zona de **RESUMEN Veo** Autor y luego TICENCIA

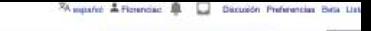

Lear Editor Editor redicts Verhistorial 17 kits - Butto

#### File:Ginevra Sanvitale - Wikipedia 15 - April 21.jpg

De Wikimedia Commons, el repositorio multimedia litre

Archivo Discusión

**Carl Louis Continued on** 

**Contractor Car matta substant** Comfon witness reason behind the Textures at artists, 40 User esta artists, 30 User esta artists. T. Fruite in artists not comes. Unformación 30

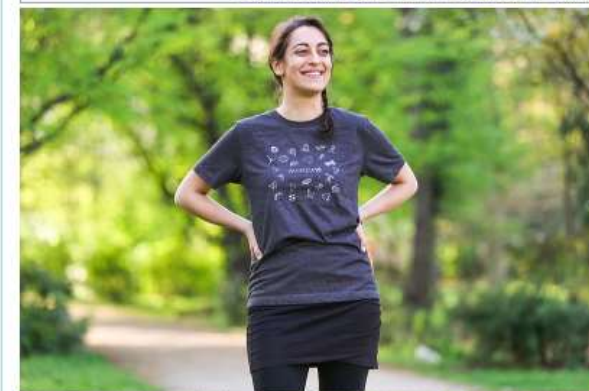

Genube de esta reacionalización 800 y 535 elistico. Obra resolucionas: 300 y 233 elistica ( 640 x 427 elistica ) 1004 y 203 elistica ) 1004 y 204 elistica ( 1004 y 204 elistica ) 410 x Añedir una nota a

.<br>Archivo original (5116 x 3410 pixeles; tamaño de archivo: 6,89 MB; tipo MIME: image/peg); (@solicitar la rotación); ZoomViewer: flash/no flash

For Abrir on et visor multimedia

Información del archivo Dates actmetistados

Levendas ennated

Affords una medicación corta ananza da lo que representa este antitar

#### Resumen (edter) adtar obdgs)

Descripción English: Ginevra Sanvitale is an Italian Wikimedian who is creanizing Wikimania 2016. Here she models a Wikipedia 151-shirt.

- Fortha 21.0p abril do 2016, 21:41.08
- Fuente Trabajo propio
- Autor ZMcCune (WMF)

cencia | estar | estar códe

Free the

 $(0)$ 

Yo, el titular de los derechos de autor de esta obra, la publico en los términos de la siguiente licencia

Editor

Este archivo está disponible bajo la licencia Creative Commons Atribución-Compartriqual 4.0 Internacional-9

- · de compartir de copiar, distribuir y transmitir el trabajo
- · de remezclar de adaptar el trabaio
- Baio las siguientes condiciones
- · atribución Debes clorgar el crédito correspondiente, proporcionar un enlace a la licencia e indicar si realizaste algún cambio. Puedes hacerlo de

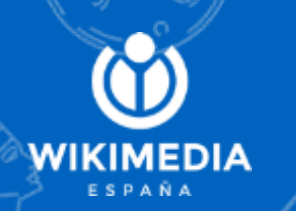

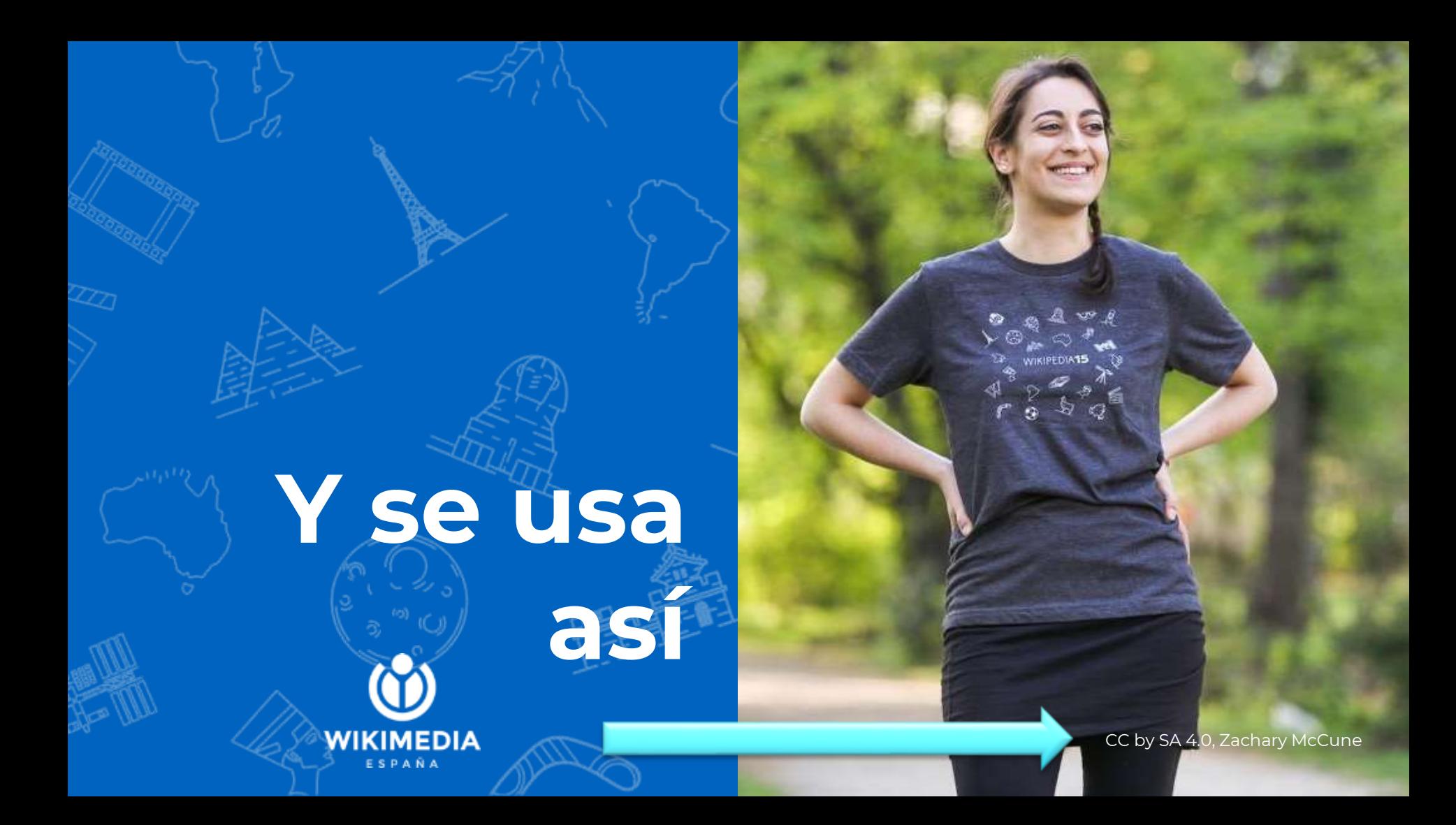

## O'así...

### #WikiLovesPhot

Imagen: CC by SA 4.0, Agustí Descarrega

**WIKIMEDIA** 

ESPAÑA

## **WIKI LOVES**

### **PHOTOGRAPHY**

**ENCUENTRO SOBRE FOTOGRAFÍA LIBRE Y SU RELACIÓN CON LOS PROYECTOS WIKIMEDIA** 

**CHARLAS** 

**DERATES** 

**PREMIOS WIKI LOVES 2018** 

#### **12 DE ENERO**

A las 17:30 en el auditorio de Medialab-Prado (Alameda, 15. Madrid) · Entrada libre #WikiLovesPhotography

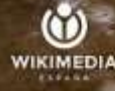

**MEDIAL AF PRADO** 

# **Formatos permitidos**

**WIKIMEDIA** ESPAÑ

## Solo formatos libres

#### Aquí más información...

Los logos e infografías es mejor subirlos en SVG

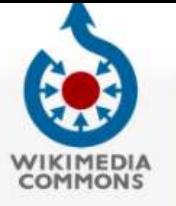

Página principal Bienvenido Portal de la comunidad Café Avuda

#### Participa

Subir un archivo Cambios recientes Archivos nuevos Archivo aleatorio Contact us

Imprimir/exportar

Crear un libro Descargar como PDF Versión para imprimir

#### Herramientas

Lo que enlaza aquí Cambios relacionados Páginas especiales Enlace permanente Información de la página Subpáginas

Nominar para borrado

#### En Wikipedia

Añadir enlaces

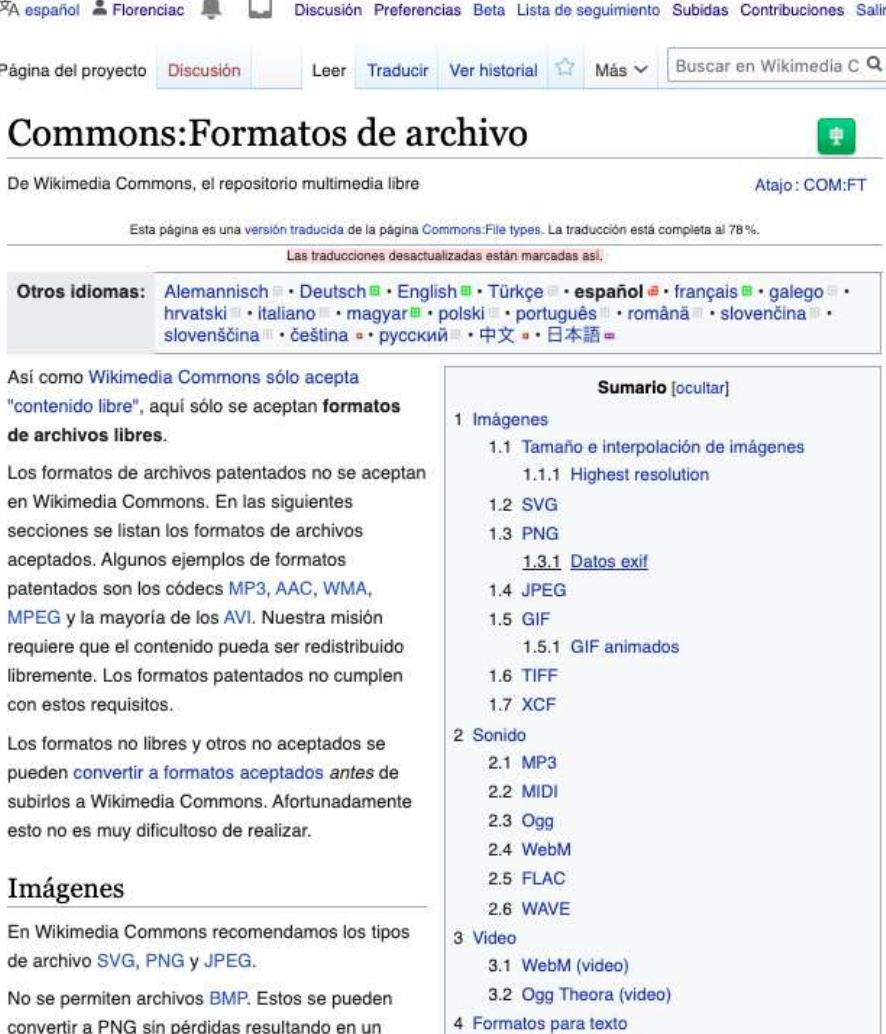

4.1 Documentos de texto escaneados (DjVu,

**DDEY** 

nttps://commons.wikimedia.org/wiki/Commons:File\_types/es#Datos\_exif

# **¿Cómo subimos archivos?**

WIKIMEDIA

## **Nos** registrarnos

## y subimos...

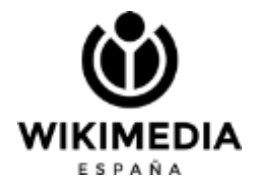

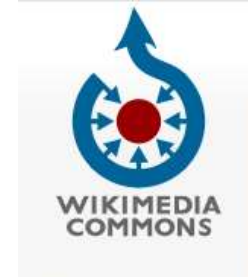

Main page Welcome Community portal Village pump Help center Seleccionar idioma  $\mathbb{R}^2$ English Participate **Upload file Recent changes Latest files Random file** Contact us In other projects MediaWiki Meta-Wiki Wikispecies **Wikibooks** Wikidata Wikimania **Wikinews** Wikipedia Wikiguote

Wikisource

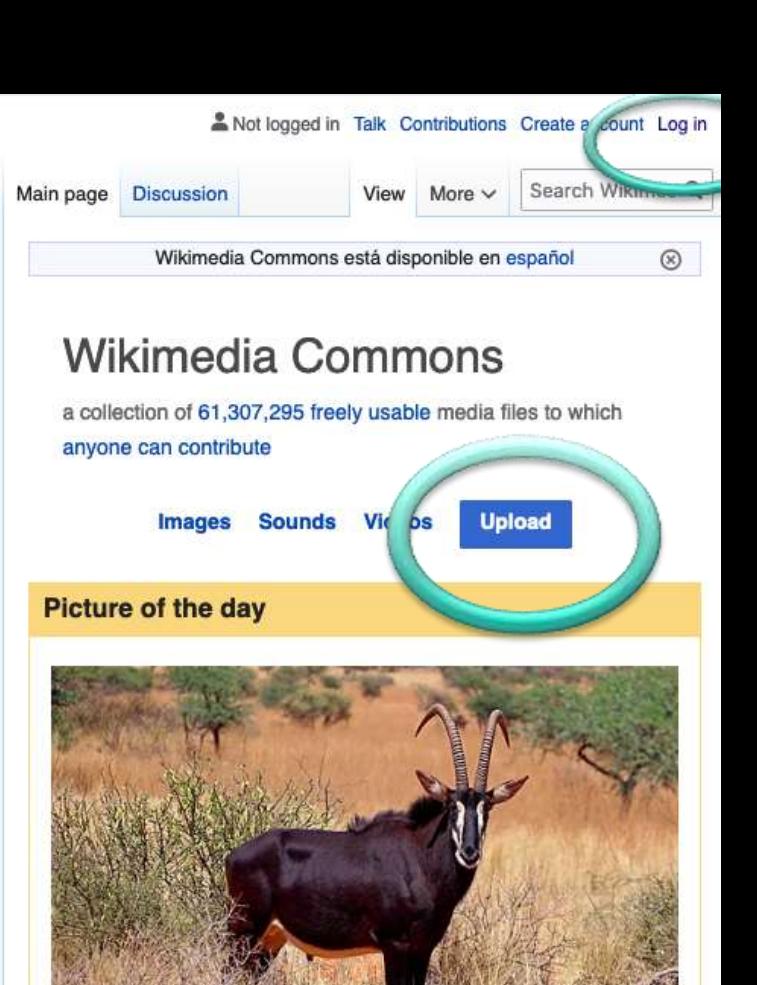

An adult male sable antelope (Hippotragus niger) in the Tswalu

## **Pasos**

#### Consejos útiles para contribuir en Wikimedia Commons

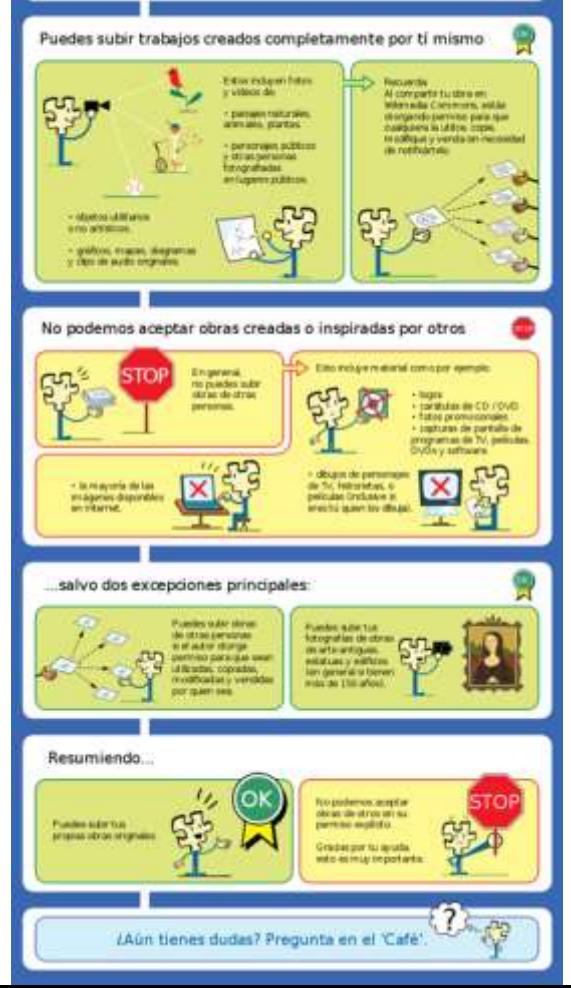

## **Qué tengo que tener a mano a la hora de subir un trabajo 100% mío**

- El archivo bien nombrado
- **Título de la imagen**
- Leyenda
- **Descripción (más extensa)**
- Fecha de creación
- **Categorías**

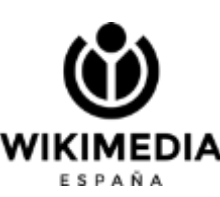

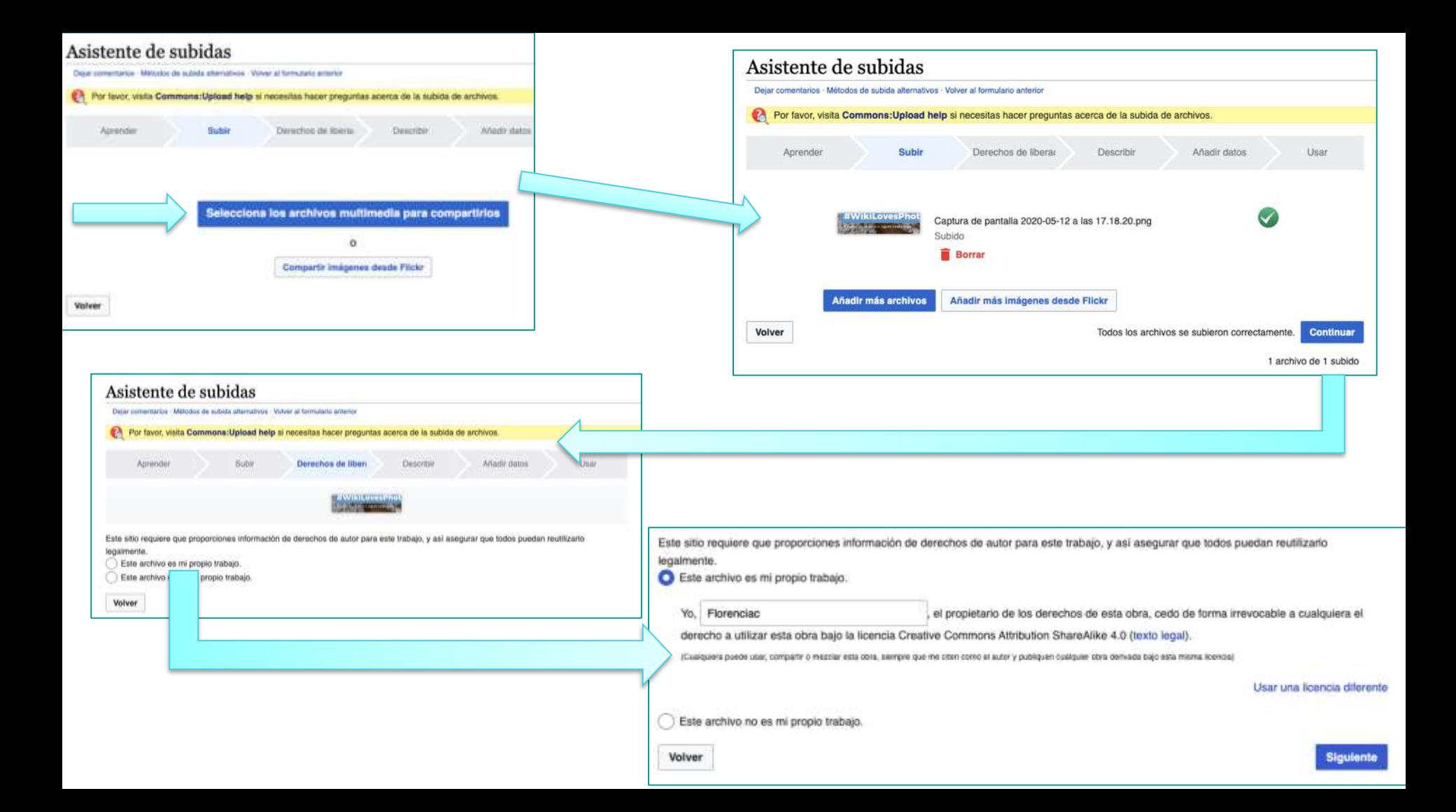

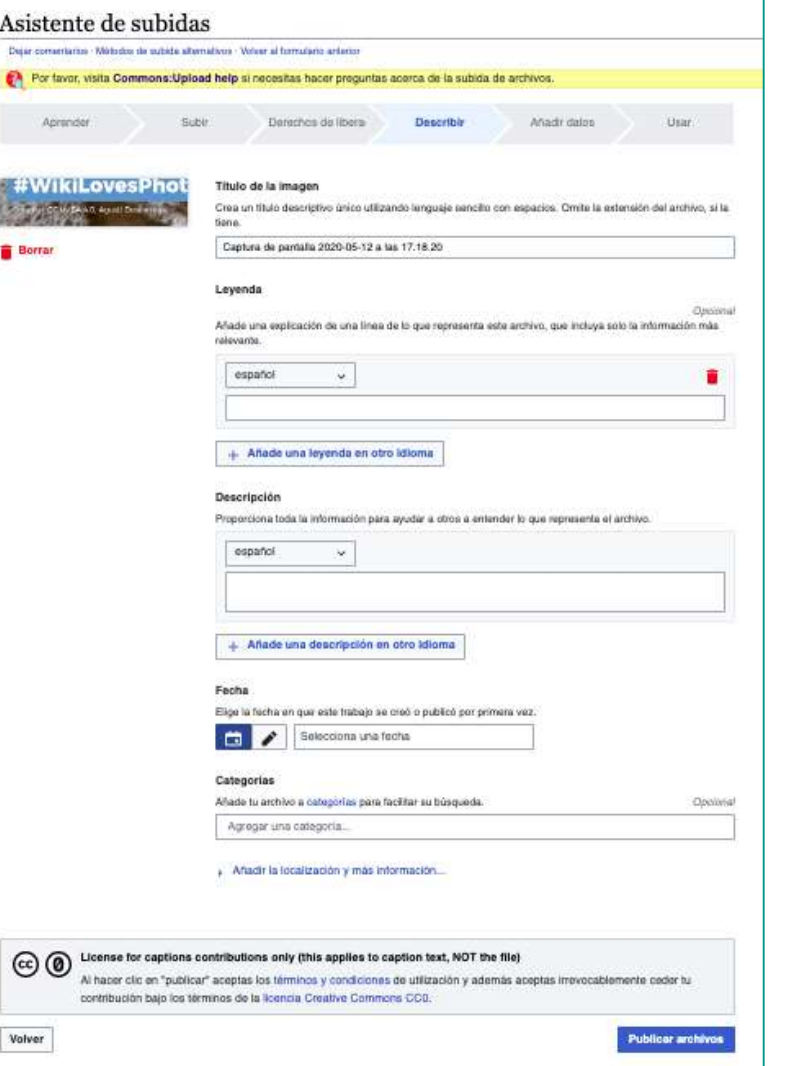

- El archivo bien nombrado
- **Título de la imagen**
- Leyenda
- **Descripción (más extensa)**
- Fecha de creación
- **Categorías**

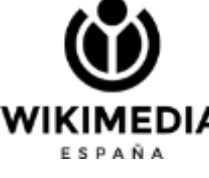

## **Qué tengo que tener a mano a la hora de subir un trabajo DERIVADO**

Lo mismo que antes más:

- **Nombre del archivo origina**
- **Nombre del autor**

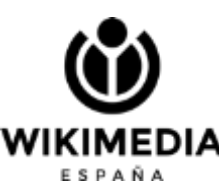

Trabajo original

Usaré esta imagen y haré un cartel

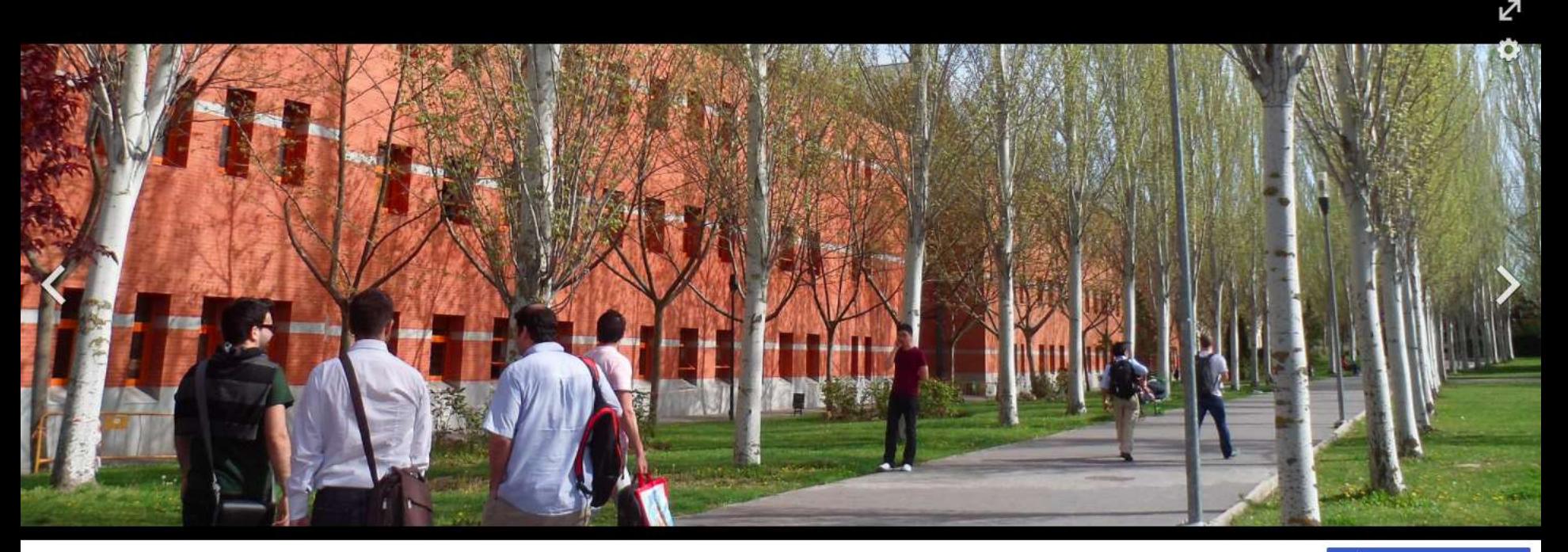

Facultad de Ciencias Jurídicas y Sociales de la Universidad Rey Juan Carlos. Campus Vicálvaro, Madrid, España.

Más detalles

Mabel Velástegui - Trabajo propio

CC BY-SA 3.0

File: Facultad de Ciencias Jurídicas y Sociales (URJC) (cropped).JPG Creado el: 8 de agosto de 2013

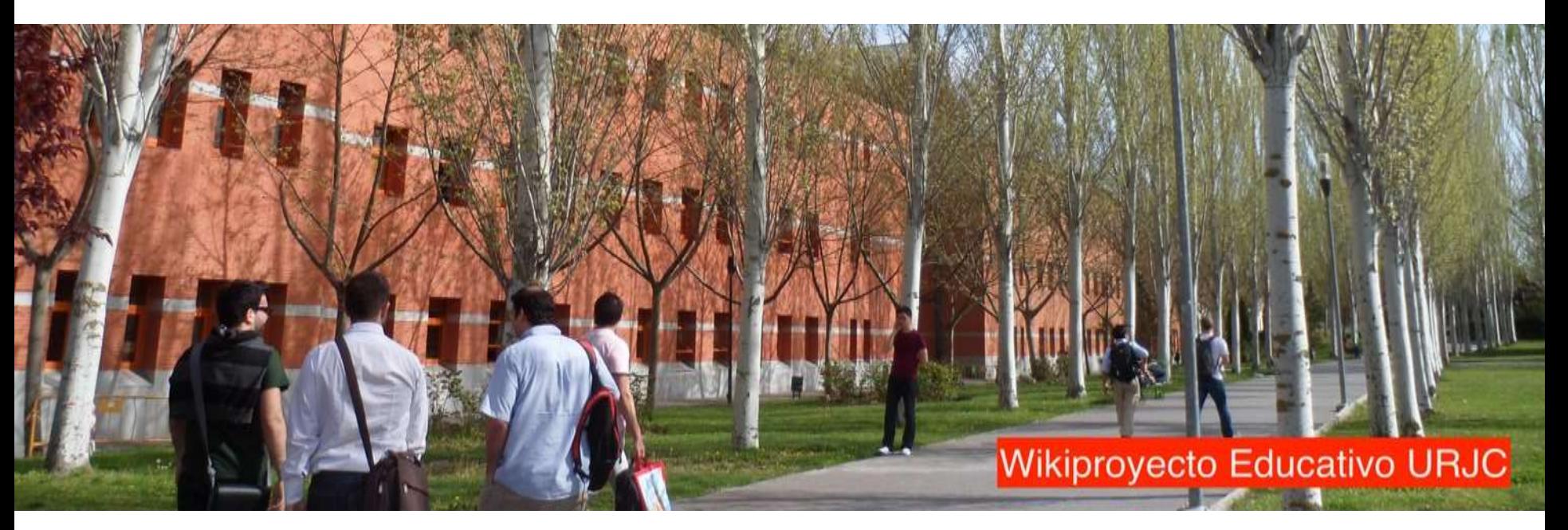

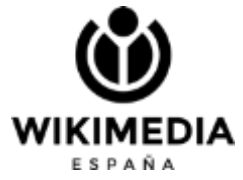

Nombre del archivo original:

[Facultad de Ciencias Jurídicas y](https://commons.wikimedia.org/wiki/File:Facultad_de_Ciencias_Jur%C3%ADdicas_y_Sociales_(URJC)_(cropped).JPG)  Sociales (URJC) (cropped).JPG

Autor: [Mabel Velástegui](https://commons.wikimedia.org/wiki/User:Mabel_Vel%C3%A1stegui)

# **cuenta:**

**tener en** 

**Cosas a** 

Y algo de wiki-texto o código Wiki :`(

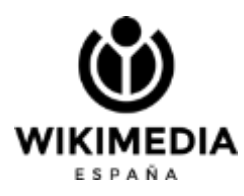

Página especial

#### Asistente de subidas

Deiar comentarios · Métodos de subida alternativos · Volver al formulario anterior

Por favor, visita Commons: Upload help si necesitas hacer preguntas acerca de la subida de archivos.

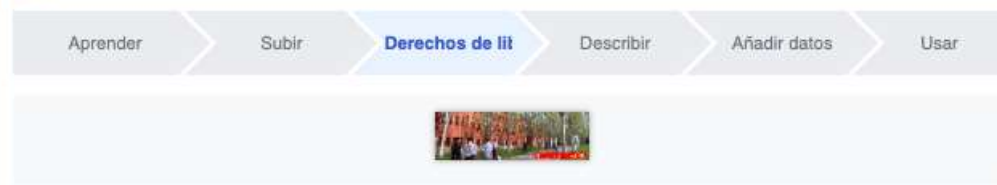

Este sitio requiere que proporciones información de derechos de autor para este trabajo, y así asegurar que todos puedan reutilizarlo legalmente.

Este archivo es mi propio trabajo.

Este archivo no es mi propio trabajo.

Fuente

De donde vino este archivo digital -- Podría ser una URL, o un libro o publicación

**Autor(es)** 

El nombre de la persona que tomó la foto, o pintó el cuadro, dibujó el gráfico, etc.

Ahora especifica por qué estás seguro de que tienes derecho a publicar este trabajo:

El propietario de los derechos de autor publicó esta obra con la derecha licencia de **Creative Commons correcta** 

El propietario de los derechos de autor publicó su foto o vídeo en Flickr con la licencia correcta

# Debo indicar que no es mi propio trabajo

#### **Fuente**

### **\*[[:File:Facultad de Ciencias Jurídicas y Sociales (URJC) (cropped).JPG]]**

### **Autor(es)**

**Obra original: \*[[:User:Mabel Velástegui]] Obra derivada: \*[[:User:Florenciac]]**

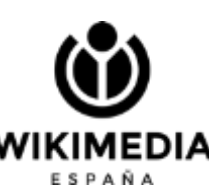

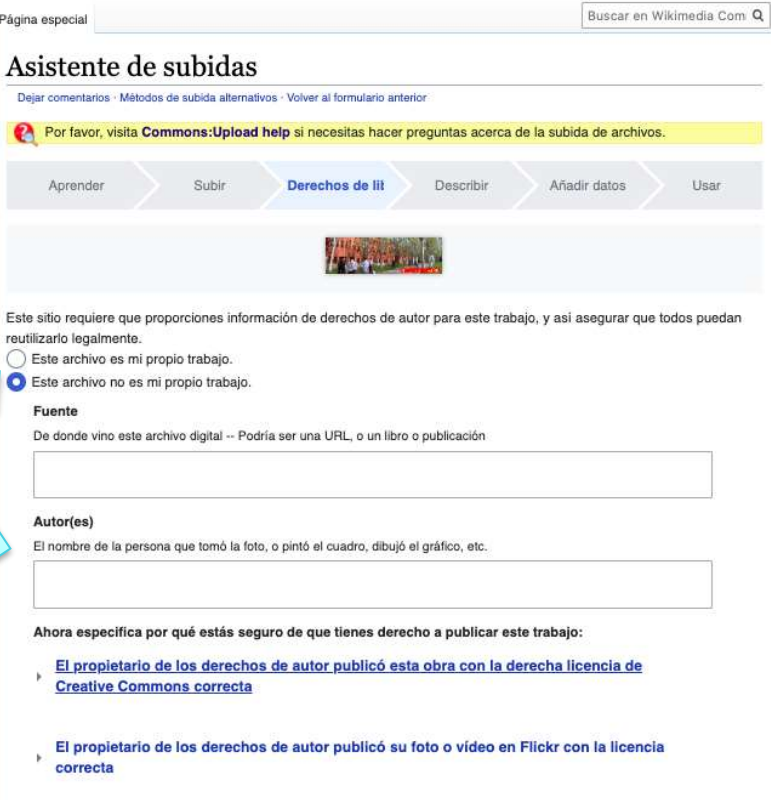

### **El resultado sería similar a este.**

### **Aquí se usaron dos logos y se hizo una interpretación libre de los mismos [obra derivada](https://commons.wikimedia.org/wiki/File:Logo_URJC_WIKI_sin_sombra.jpg)**

Resumen [editar | editar código ] Descripción Español: Logo de la Universidad Rey Juan Carlos unido al logo de Wikipedia Fecha 3 de febrero de 2020, 11:23:19 Fuente Este archivo deriva de: Wikipedia Logo 1.0.png: Este archivo deriva de: Logo URJC.svg: Autor Wikimedia Foundation Universidad Rey Juan Carlos · Derivative work: Florenciac (user talk:Florenciac)

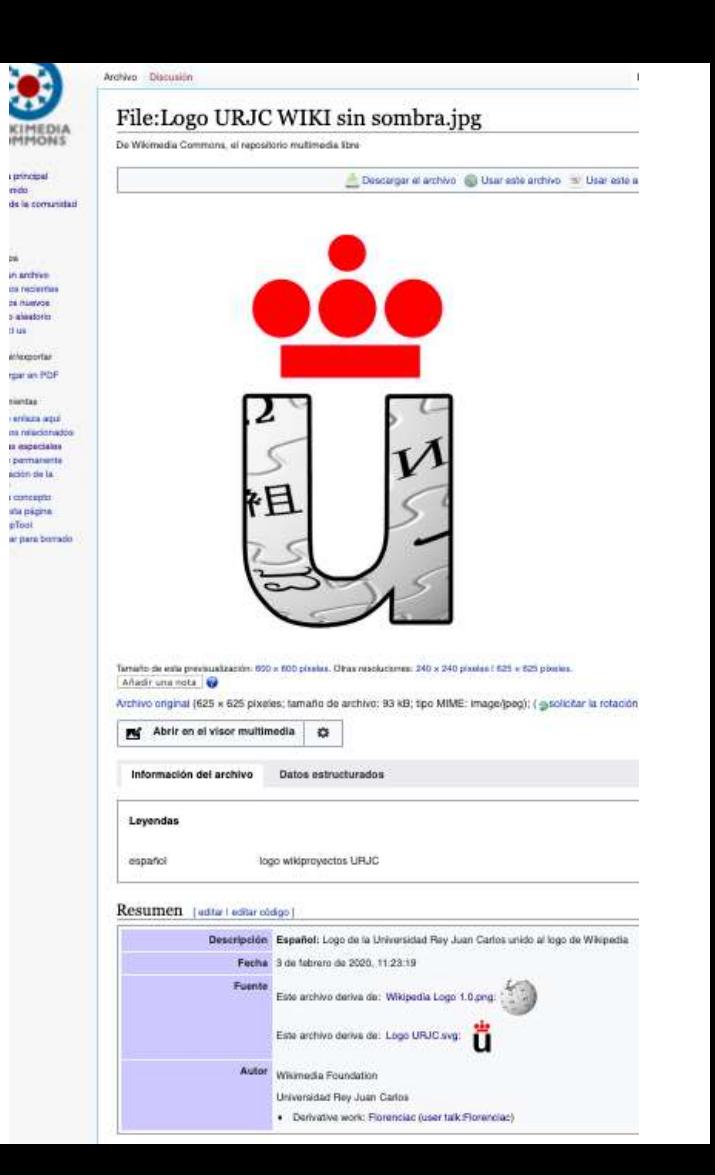

## **Qué tengo que tener a mano a la hora de subir un trabajo COLECTIVO**

Lo mismo que antes más:

- **Nombre del autor**
- **Nombre del autor**
- **Nombre del autor**

#### **Fuente**

### **\*Own work from the following authors:**

### **Autor(es)**

### **\*[[:User:Juan de los Palotes]] \*[[:User:Florenciac]] \* Raúl Mora**

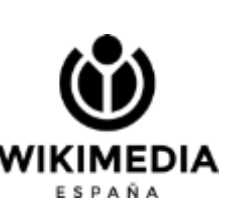

Nótese que Raúl Mora no tiene usuario Wiki

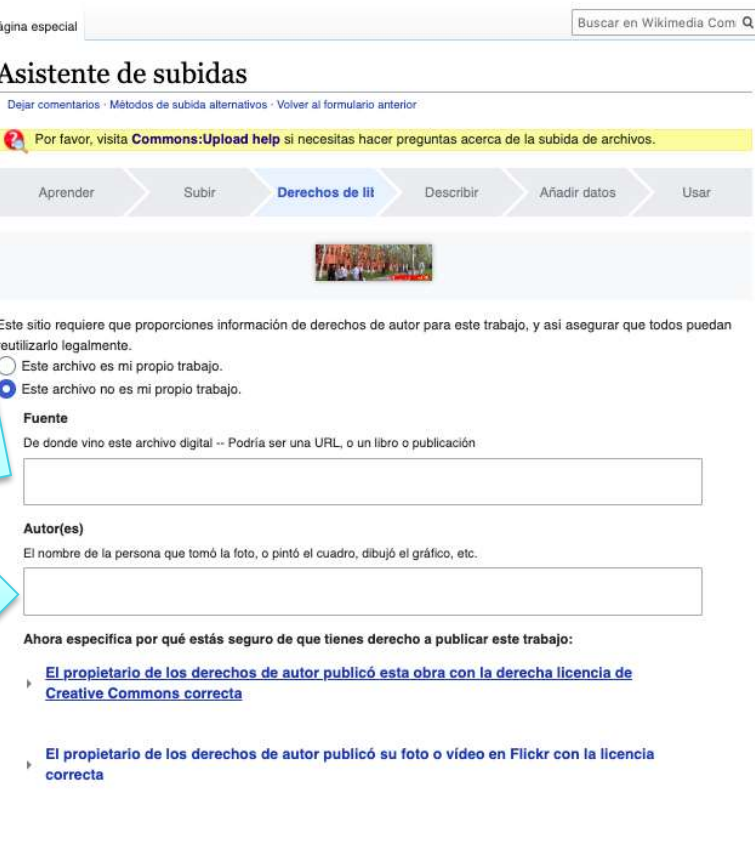

# **Categorías**

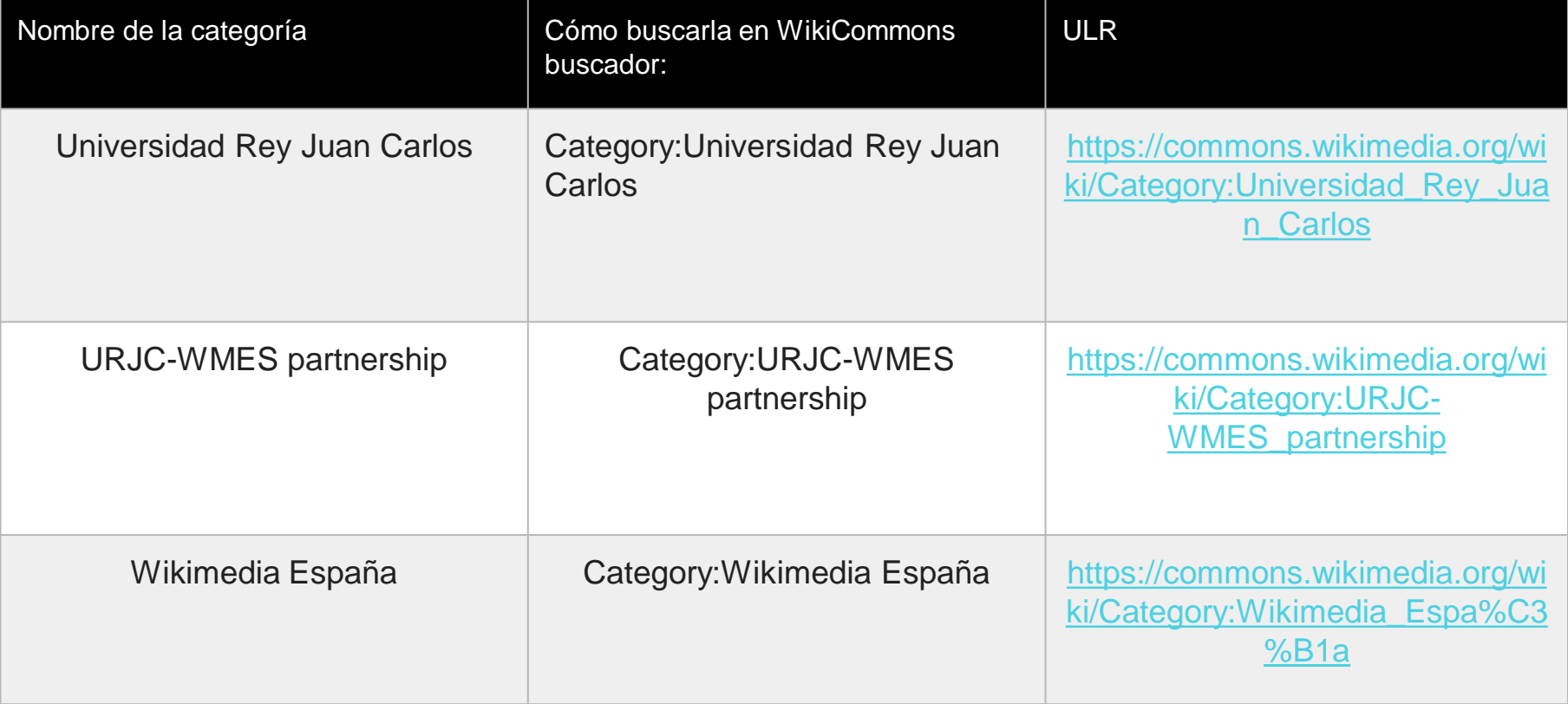

# CRACIAS

florencia.claes@wikimedia.es

Telegram https://t.me/Florenciac

 $\bullet$ 

WIKIMEDIA

ESPAÑA